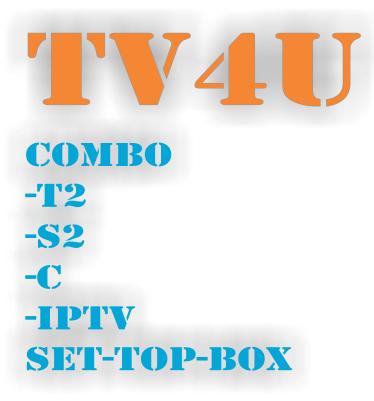

# **USER MANUAL**

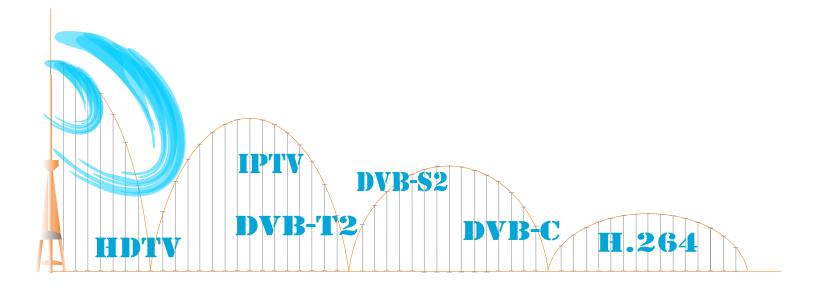

#### SAFETY INFORMATION

**WARNING:** Do not use this STB where contact with or immersion in water is a possibility. Do not use near flower vase, washbowls, kitchen sinks, laundry tubs, swimming pools, etc.

**WARNING:** Do not put the candle or lamp stand on the cabinet; otherwise, there is the danger of fire.

**WARNING:** The unit should be connected to a power supply only of the type described in the operating instructions or as marked on the unit. If you are not sure of the type of power supply (for example, 120 or 230 V) to your home, consult your local dealer or local power company.

**WARNING:** This product installs diodes. Do not op en thecabinet or touch any parts in the inner mechanism. Consult your local dealer for technical service if the opening is required.

**Note:** To ensure proper use of this product, please read this User manual carefully and retain for further reference.

**Note:** This product installs diodes. Do not open the cabinet to avoid the unit direct exposure to radiation.

**Unit Cleaning:** After the unit power is turned off, you're an clean the cabinet, panel and remote control With a soft cloth lightly moistened with a mild detergent solution. **Attachments:** Never add any attachments

and/or equipment without the manufacture r consent; as such additions may result in the risk of fire, electric shock, or other personal injury.

**Locating:** Slots and openings in the cabinet are provided for ventilation to protect it from overheating, Do not block these openings or allow them to be blocked by placing the STB on a bed, sofa, or other similar surface, nor should it be placed over a radiator or heat register.

**Power-Cord Protection:** Place the powersupply cord out of the way, where it will not be walked on. Please take special attentions to cords at plugs, convenience receptacles, and the point where they exit from the unit. **Object and Liquid Entry:** Never put objects of any kind into this STB through openings, as thy may Touch dangerous voltage points or short-out parts that could result in a fire or electric shock. **Note:** Moisture may be formed on the lens In the following conditions:

\* when the unit is suddenly moved from a cold environment or an air-condition room to a warm place.

\* immediately after a heater has been turned on.

\* in a steamy or very humid room.

If the moisture forms inside the unit, it may not operate properly. To correct this problem; turn on the power and wait about two hours for the moisture to evaporate.

**Parts Replacement:** When the unit parts need to be replaced, user should make sure the service technician use the replacement parts specified by the manufacturer or having the same characteristics as the original part. Unauthorized replacement may put the unit In the risk of fire, electric shock or other hazards.

**Safety Check:** After all the maintenance and repairs are done, use is required to request the service technician to conduct the overall safety check to ensure the machine is In the proper condition,

## **SPECIFICATIONS**

| Operating system         Android 4.4 operating system with ARM Cortex           ROM/Storage         8GB Nand Flash           RAM/DDR         1GB DDR3           TUNER/Front-end         Tuner Type           DVB-S/S2, DVB-T/T2, Cable         Input Frequency           Range 950MHz~2150MHz,         174MHz~230MHz/VHF), 470MHz~868MHz(UF)           Input Connector         F-type, Xconnector, Female           Signal Level         -65 to -25dbm           LNB Power&         Vertical: +13.6V           Polarization         Current: Man.450mA (Overload Protection)           22KHzTone         Frequency: 22 +/- 1kHz           DisEqc Control         Amplitude: 0.6 +/- 0.2V           Wersion 1.0,1.1,1.2, USALS Available, unicable           Demodulation         OPSK/8PSK.160AM/64QAM/128QAM/256QA           Input Symbol Rate         1-45 Mbps,Convolution Code Rate           Forward error         DVB-S 1/2, 2/3, 3/4, 5/6, 7/8           Correction(FEC)         DVB-S2 1/2, 3/5, 2/3, 3/4, 5/6, 8/9, 9/10           DVB-T/T2 mode         OFDM, 2K, 4K, 8K, 16K, 32K           Guard Interval         1/128, 1/32, 1/16, 19/256, 1/8, 19/128, 1/4           FEC         Y2, 3/5, 2/3, 3/4, 4/5, 5/6           Pilot signals         PP1-PP8           DVB-Comode         16QAM, 32QAM, 64QAM, 128QAM, 256QAM <th></th> <th></th>           |                     |                                                                         |
|----------------------------------------------------------------------------------------------------|---------------------|-------------------------------------------------------------------------|
| ROM/Storage       8GB Nand Flash         RAM/DDR       1GB DDR3         TUNER/Front-end       Tuner Type         Input Frequency       Range 950MHz~2150MHz,         Input Connector       F-type, Xconnector, Female         Signal Level       -65 to -25dbm         LNB Power&       Vertical: +13.6V         Polarization       Current: Man.450mA (Overload Protection)         22KHZTone       Frequency: 22 +/ 1KHz         DisEqc Control       Amplitude: 0.6 +/- 0.2V         Demodulation       Version 1.0,1.1,1.2, USALS Available, unicable         DvB-S/SZ mode       QPSK/8PSK.16QAM/64QAM/128QAM/256QAI         Input Symbol Rate       1-45 Mbps,Convolution Code Rate         Forward error       DVB-S 1/2, 2/3, 3/4, 5/6, 7/8         Correction(FEC)       DVB-S 1/2, 2/3, 3/4, 5/6, 8/9, 9/10         DVB-T/T2 mode       OFDM, 2K, 4K, 8K, 16K, 32K         Guard Interval       1/128, 1/32, 1/16, 19/256, 1/8, 19/128, 1/4         FEC       ½, 3/5, 2/3, ½, 4/5, 5/6         Pilot signals       PP1-PP8         DVB-C mode       16QAM, 32QAM, 64QAM, 128QAM, 256QAM         Output symbol rate       1,7256, 9 Msymb/s         Alpha-factor       15%         FEC       Reed-Solomon, 204, 188,8         POWER SUPPLY <th>SYSTEM RESOURCES</th> <th></th>                                                                            | SYSTEM RESOURCES    |                                                                         |
| RAM/DDR       1GB DDR3         TUNER/Front-end       Input Frequency         Input Frequency       Range 950MHz~2150MHz,         Input Frequency       Range 950MHz~2150MHz,         Input Connector       F-type, Xconnector, Female         Signal Level       -65 to -25dbm         LNB Power&       Vertical: +13.6V         Polarization       Current: Man.450mA (Overload Protection)         22KHzTone       Frequency: 22 +/- 1kHz         DisEgc Control       Amplitude: 0.6 +/- 0.2V         Pemodulation       Version 1.0,1.1,1.2, USALS Available, unicable         DwbS/522 mode       OPSK/8PSK 16QAM//64QAM/128QAM/256QAI         Input Symbol Rate       1-45 Mbps,Convolution Code Rate         Forward error       DVB-S2 1/2, 3/3, 3/4, 5/6, 7/8         Correction(FEC)       DVB-S2 1/2, 3/5, 2/3, 3/4, 5/6, 8/9, 9/10         DVB-T/T2 mode       OFDM, 2K, 4K, 8K, 16K, 32K         Guard Interval       1/128, 1/32, 1/16, 19/256, 1/8, 19/128, 1/4         FEC       ½, 3/5, 2/3, ½, 4/5, 5/6         Pilot signals       PP1-PP8         DVB-C mode       16QAM, 32QAM, 64QAM, 128QAM, 256QAM         Output symbol rate       1,7256, 9 Msymb/s         Alpha-factor       15%         FEC       Reed-Solomon, 204, 188,8                                                                                                    |                     |                                                                         |
| TUNER/Front-endTuner TypeDVB-S/S2, DVB-T/T2, CableInput FrequencyRange 950MHz~2150MHz,Input Frequency174MHz~230MHz(VHF), 470MHz~868MHz(UF)Input ConnectorF-type, Xconnector, FemaleSignal Level-65 to -25dbmLNB Power&Vertical: +13.6VPolarizationCurrent: Man.450mA (Overload Protection)22KHzToneFrequency: 22 +/- 1kHzDisEqc ControlAmplitude: 0.6 +/- 0.2VVersion 1.0,1.1,1.2, USALS Available, unicableDemodulationVersion 1.0,1.1,1.2, USALS Available, unicableDemodulationOPSK/8PSK 16QAM/64QAM/128QAM/256QAIInput Symbol Rate1-45 Mbps,Convolution Code RateForward errorDVB-S 1/2, 2/3, 3/4, 5/6, 7/8Correction(FEC)DVB-S2 1/2, 3/5, 2/3, 3/4, 5/6, 8/9, 9/10DVB-T/T2 modeOFDM, 2K, 4K, 8K, 16K, 32KGuard Interval1/128, 1/32, 1/16, 19/256, 1/8, 19/128, 1/4FEC½, 3/5, 2/3, 3/4, 4/5, 5/6Pilot signalsPP1-PP8DVB-C mode16QAM, 32QAM, 64QAM, 128QAM, 256QAMOutput symbol rate1,7256, 9 Msymb/sAlpha-factor15%FECReed-Solomon, 204, 188,8POWER SUPPLYVoltageVoltageDC 12V/2APower Consumption12WMPEG TS A/V DecodingMPEG-2,MPEG-4(H264/H.265 HEVC decode)Input RateMax,120Mbit/sAspect RadioAuto,4:3,16:9,Letter BoxVideo DecodingMPEG-2,MP@ML, MPEG-2 layer II,0/H264Video DecodingMPEG-1 layer 1/0,MPEG-2 layer II,0/H264<                                                                                                    |                     |                                                                         |
| Tuner TypeDVB-S/S2, DVB-T/T2, CableInput FrequencyRange 950MHz~2150MHz,Input Frequency174MHz~230MHz(VHF), 470MHz~868MHz(UF)Input ConnectorF-type, Xconnector, FemaleSignal Level-65 to -25dbmLNB Power&Vertical: +13.6VHorizontal:+18.5VPolarizationCurrent: Man.450mA (Overload Protection)22KHzToneFrequency: 22 +/- 1kHzDisEqc ControlAmplitude: 0.6 +/- 0.2VWersion 1.0,1.1,1.2, USALS Available, unicableDemodulationVersion 1.0,1.1,1.2, USALS Available, unicableDVB-S/S2 modeOPSK/8PSK 16QAM/64QAM/128QAM/256QAIInput Symbol Rate1-45 Mbps,Convolution Code RateForward errorDVB-S 1/2, 3/5, 2/3, 3/4, 5/6, 8/9, 9/10DVB-T/T2 modeOFDM, 2K, 4K, 8K, 16K, 32KGuard Interval1/128, 1/32, 1/16, 19/256, 1/8, 19/128, 1/4FEC½, 3/5, 2/3, ¾, 4/5, 5/6Pilot signalsPP1-PP8DVB-C mode16QAM, 32QAM, 64QAM, 128QAM, 256QAMOutput symbol rate1,7256, 9 Msymb/sAlpha-factor15%FECReed-Solomon, 204, 188,8POWER SUPPLYVoltageVoltageDC 12V/2APower Consumption12WMPEG-TS AV DecodingMPEG-2,MPEG-4(H264/H.265 HEVC decode)Input RateMax,120Mbit/sAspect RadioAuto,4:3,16:9,Letter BoxVideo DecodingMPEG-1 layer I/I,MPEG-2 layer I1,0/H264Video DecodingMPEG-1 layer I/I,MPEG-2 layer I1, Doiby digitaAudio decodingMPEG-1 layer I/I,MPEG-2 layer II                                                                                                    |                     | 1GB DDR3                                                                |
| Input Frequency       Range 950MHz~2150MHz,         Input Connector       F-type, Xconnector, Female         Signal Level       -65 to -25dbm         LNB Power&       Vertical: +13.6V         Polarization       Current: Man.450mA (Overload Protection)         22KHzTone       Frequency: 22 +/- 1kHz         DisEqc Control       Amplitude: 0.6 +/- 0.2V         Demodulation       Version 1.0,1.1,1.2, USALS Available, unicable         DvB-S/S2 mode       QPSK/8PSK.16QAM/64QAM/128QAM/256QAI         Input Symbol Rate       1-45 Mbps,Convolution Code Rate         Forward error       DVB-S 1/2, 2/3, 3/4, 5/6, 7/8         Correction(FEC)       DVB-S2 1/2, 3/5, 2/3, 3/4, 5/6, 8/9, 9/10         DVB-T/T2 mode       OFDM, 2K, 4K, 8K, 16K, 32K         Guard Interval       1/128, 1/32, 1/16, 19/256, 1/8, 19/128, 1/4         FEC       ½, 3/5, 2/3, 3/4, 4/5, 5/6         Pilot signals       PP1-PP8         DVB-C mode       16QAM, 32QAM, 64QAM, 128QAM, 256QAM         Output symbol rate       1,7256, 9 Msymb/s         Alpha-factor       15%         FEC       Reed-Solomon, 204, 188,8         POWER SUPPLY       Voltage         DC 12V/2A       Power Consumption         Transport Stream       MPEG-2,MPEG-4(H264/H.265 HEVC decode)                                                                                           |                     |                                                                         |
| 174MHz~230MHz(VHF), 470MHz~868MHz(UHInput ConnectorF-type, Xconnector, FemaleSignal Level-65 to -25dbmLNB Power&Vertical: +13.6VPolarizationCurrent: Man.450mA (Overload Protection)22KHzToneFrequency: 22 +/- 1kHzDisEqc ControlAmplitude: 0.6 +/- 0.2VVersion 1.0,1.1,1.2, USALS Available, unicableDemodulationDVB-S/S2 modeQPSK/8PSK.16QAM/64QAM/128QAM/256QAIInput Symbol Rate1-45 Mbps,Convolution Code RateForward errorDVB-S 1/2, 2/3, 3/4, 5/6, 7/8Correction(FEC)DVB-S2 1/2, 3/5, 2/3, 3/4, 4/5, 6, 8/9, 9/10DVB-T/T2 modeOFDM, 2K, 4K, 8K, 16K, 32KGuard Interval1/128, 1/32, 1/16, 19/256, 1/8, 19/128, 1/4FEC½, 3/5, 2/3, 3/4, 4/5, 5/6Pilot signalsPP1-PP8DVB-C mode16QAM, 32QAM, 64QAM, 128QAM, 256QAMOutput symbol rate1,7256,9 Msymb/sAlpha-factor15%FECReed-Solomon, 204, 188,8POWER SUPPLYVoltageVoltageDC 12V/2APower Consumption12WMPEG TS A/V DecodingTransport StreamTransport StreamMPEG-2,MPEG-4(H264/H.265 HEVC decode)Input RateMax.120Mbit/sAspect RadioAuto,4:3,16:9,Letter BoxVideo DecodingMPEG-2,MP@ML, MPEG-4 part 10/H264Video DecodingMPEG-1 layer 1/II,MPEG-2 layer II, Doiby digitaAudio ModeLeft/Right/Stereo/MonoSampling Rate32,44.1 and 78KHzAvV & DATA INPUT/OUTPUTXideo CVBS outpu                                                                                                    |                     |                                                                         |
| Input ConnectorF-type, Xconnector, FemaleSignal Level-65 to -25dbmLNB Power&Vertical: +13.6VPolarizationCurrent: Man.450mA (Overload Protection)22KHzToneFrequency: 22 +/- 1kHzDisEqc ControlAmplitude: 0.6 +/- 0.2VVersion 1.0,1.1,1.2, USALS Available, unicableDemodulationDVB-S/S2 modeQPSK/8PSK.16QAM/64QAM/128QAM/256QAIInput Symbol Rate1-45 Mbps,Convolution Code RateForward errorDVB-S 1/2, 2/3, 3/4, 5/6, 8/9, 9/10DVB-T/T2 modeOFDM, 2K, 4K, 8K, 16K, 32KGuard Interval1/128, 1/32, 1/16, 19/256, 1/8, 19/128, 1/4FEC½, 3/5, 2/3, 3/4, 4/5, 5/6Pilot signalsPP1-PP8DVB-C mode16QAM, 32QAM, 64QAM, 128QAM, 256QAMOutput symbol rate1,7256,9 Msymb/sAlpha-factor15%FECReed-Solomon, 204, 188,8POWER SUPPLYVoltageVoltageDC 12V/2APower Consumption12WMPEG TS A/V DecodingMPEG-2,MPEG-4(H264/H.265 HEVC decode)Input RateMax.120Mbit/sAspect RadioAuto,4:3,16:9,Letter BoxVideo DecodingMPEG-2.MP@ML, MPEG-4 part 10/H264Video DecodingMPEG-1 layer I/II,MPEG-2 layer II,Doiby digitaAudio ModeLeft/Right/Stereo/MonoSampling Rate32,44.1 and 78KHzAVX & DATA INPUT/OUTPUTX due CVBS output,                                                                                                    | Input Frequency     |                                                                         |
| Signal Level-65 to -25dbmLNB Power&Vertical: +13.6VHorizontal:+18.5VPolarizationCurrent: Man.450mA (Overload Protection)22KHzToneFrequency: 22 +/- 1kHzDisEqc ControlAmplitude: 0.6 +/- 0.2VDemodulationVersion 1.0,1.1,1.2, USALS Available, unicableDvB-S/S2 modeQPSK/8PSK.16QAM/64QAM/128QAM/256QAIInput Symbol Rate1-45 Mbps,Convolution Code RateForward errorDVB-S 1/2, 2/3, 3/4, 5/6, 7/8Correction(FEC)DVB-S 1/2, 3/5, 2/3, 3/4, 5/6, 8/9, 9/10DVB-T/T2 modeOFDM, 2K, 4K, 8K, 16K, 32KGuard Interval1/128, 1/32, 1/16, 19/256, 1/8, 19/128, 1/4FEC½, 3/5, 2/3, 3/4, 4/5, 5/6Pilot signalsPP1-PP8DVB-C mode16QAM, 32QAM, 64QAM, 128QAM, 256QAMOutput symbol rate1,7256,9 Msymb/sAlpha-factor15%FECReed-Solomon, 204, 188,8POWER SUPPLYVoltageVoltageDC 12V/2APower Consumption12WMPEG TS A/V DecodingTransport StreamTransport StreamMPEG-2,MPEG-4(H264/H.265 HEVC decode)Input RateMax.120Mbit/sAspect RadioAuto,4:3,16:9,Letter BoxVideo DecodingMPEG-1 layer I/II,MPEG-2 layer II, Doiby digitaAudio decodingMPEG-1 layer I/II,MPEG-2 layer II, Doiby digitaAudio ModeLeft/Right/Stereo/MonoSampling Rate32,44.1 and 78KHzAV & DATA INPUT/OUTPUTXV OUT(3.5mm Jack)AV OUT(3.5mm Jack)Video CVBS output,                                                                                                    |                     |                                                                         |
| LNB Power&Vertical: +13.6VHorizontal:+18.5VPolarizationCurrent: Man.450mA (Overload Protection)22KHzToneFrequency: 22 +/- 1kHzDisEqc ControlAmplitude: 0.6 +/- 0.2VVersion 1.0,1.1,1.2, USALS Available, unicableDemodulationDVB-S/S2 modeQPSK/8PSK.16QAM/64QAM/128QAM/256QAIInput Symbol Rate1-45 Mbps,Convolution Code RateForward errorDVB-S 1/2, 2/3, 3/4, 5/6, 7/8Correction(FEC)DVB-S2 1/2, 3/5, 2/3, 3/4, 5/6, 8/9, 9/10DVB-T/T2 modeOFDM, 2K, 4K, 8K, 16K, 32KGuard Interval1/128, 1/32, 1/16, 19/256, 1/8, 19/128, 1/4FEC½, 3/5, 2/3, ¾, 4/5, 5/6Pilot signalsPP1-PP8DVB-C mode16QAM, 32QAM, 64QAM, 128QAM, 256QAMOutput symbol rate1,7256,9 Msymb/sAlpha-factor15%FECReed-Solomon, 204, 188,8POWER SUPPLYVoltageVoltageDC 12V/2APower Consumption12WMPEG TS A/V DecodingTransport StreamTransport StreamMPEG-2,MPEG-4(H264/H.265 HEVC decode)Input RateMax, 120Mbit/sAspect RadioAuto,4:3,16:9,Letter BoxVideo DecodingMPEG-2,MP@ML, MPEG-4 part 10/H264Video DecodingMPEG-1 layer //II,MPEG-2 layer II, Doiby digitaAudio decodingMPEG-1 layer //II,MPEG-2 layer II, Doiby digitaAudio ModeLeft/Right/Stereo/MonoSampling Rate32,44.1 and 78KHzA/V & DATA INPUT/OUTPUTX/V deo CVBS output,                                                                                                    |                     |                                                                         |
| PolarizationCurrent: Man.450mA (Overload Protection)22KHzToneFrequency: 22 +/- 1kHzDisEqc ControlAmplitude: 0.6 +/- 0.2VVersion 1.0,1.1,1.2, USALS Available, unicableDemodulationDVB-S/S2 modeQPSK/8PSK.16QAM/64QAM/128QAM/256QAIInput Symbol Rate1-45 Mbps,Convolution Code RateForward errorDVB-S 1/2, 2/3, 3/4, 5/6, 7/8Correction(FEC)DVB-S2 1/2, 3/5, 2/3, 3/4, 5/6, 8/9, 9/10DVB-T/T2 modeOFDM, 2K, 4K, 8K, 16K, 32KGuard Interval1/128, 1/32, 1/16, 19/256, 1/8, 19/128, 1/4FEC½, 3/5, 2/3, 3/4, 4/5, 5/6Pilot signalsPP1-PP8DVB-C mode16QAM, 32QAM, 64QAM, 128QAM, 256QAMOutput symbol rate1,7256, 9 Msymb/sAlpha-factor15%FECReed-Solomon, 204, 188,8POWER SUPPLYVoltageVoltageDC 12V/2APower Consumption12WMPEG-TS A/V DecodingMPEG-2,MPEG-4(H264/H.265 HEVC decode)Input RateMax.120Mbit/sAspect RadioAuto,4:3,16:9,Letter BoxVideo DecodingMPEG-2,MPEG-1 layer 10/H264Video DecodingMPEG-2,MPEG-1 layer 11, Doiby digitaAudio decodingMPEG-1 layer 1/1,MPEG-2 layer II, Doiby digitaAudio ModeLeft/Right/Stereo/MonoSampling Rate32,44.1 and 78KHzA/V & DATA INPUT/OUTPUTX/V deo CVBS output,                                                                                                    |                     |                                                                         |
| 22KHzToneFrequency: 22 +/- 1kHzDisEqc ControlAmplitude: 0.6 +/- 0.2VVersion 1.0,1.1,1.2, USALS Available, unicableDemodulationDVB-S/S2 modeQPSK/8PSK.16QAM/64QAM/128QAM/256QAIInput Symbol Rate1-45 Mbps,Convolution Code RateForward errorDVB-S 1/2, 2/3, 3/4, 5/6, 7/8Correction(FEC)DVB-S2 1/2, 3/5, 2/3, 3/4, 5/6, 8/9, 9/10DVB-T/T2 modeOFDM, 2K, 4K, 8K, 16K, 32KGuard Interval1/128, 1/32, 1/16, 19/256, 1/8, 19/128, 1/4FEC½, 3/5, 2/3, 3/4, 4/5, 5/6Pilot signalsPP1-PP8DVB-C mode16QAM, 32QAM, 64QAM, 128QAM, 256QAMOutput symbol rate1,7256,9 Msymb/sAlpha-factor15%FECReed-Solomon, 204, 188,8POWER SUPPLYVoltageVoltageDC 12V/2APower Consumption12WMPEG TS A/V DecodingTransport StreamTransport StreamMPEG-2,MPEG-4(H264/H.265 HEVC decode)Input RateMax.120Mbit/sAspect RadioAuto,4:3,16:9,Letter BoxVideo DecodingMPEG-2,MP@ML, MPEG-4 part 10/H264Video DecodingMPEG-1 layer I/I,MPEG-2 layer II, Doiby digitaAudio decodingMPEG-1 layer I/I,MPEG-2 layer II, Doiby digitaAudio ModeLeft/Right/Stereo/MonoSampling Rate32,44.1 and 78KHzA/V & DATA INPUT/OUTPUTX/V deo CVBS output,                                                                                                    |                     |                                                                         |
| DisEqc ControlAmplitude: 0.6 +/- 0.2VVersion 1.0,1.1,1.2, USALS Available, unicableDemodulationDVB-S/S2 modeQPSK/8PSK.16QAM/64QAM/128QAM/256QAIInput Symbol Rate1-45 Mbps, Convolution Code RateForward errorDVB-SDVB-S1/2, 2/3, 3/4, 5/6, 7/8Correction(FEC)DVB-S2 1/2, 3/5, 2/3, 3/4, 5/6, 8/9, 9/10DVB-T/T2 modeOFDM, 2K, 4K, 8K, 16K, 32KGuard Interval1/128, 1/32, 1/16, 19/256, 1/8, 19/128, 1/4FEC½, 3/5, 2/3, 3/4, 4/5, 5/6Pilot signalsPP1-PP8DVB-C mode16QAM, 32QAM, 64QAM, 128QAM, 256QAMOutput symbol rate1,7256,9 Msymb/sAlpha-factor15%FECReed-Solomon, 204, 188,8POWER SUPPLYVoltageVoltageDC 12V/2APower Consumption12WMPEG TS A/V DecodingTransport StreamTransport StreamMPEG-2,MPEG-4(H264/H.265 HEVC decode)Input RateMax.120Mbit/sAspect RadioAuto,4:3,16:9,Letter BoxVideo DecodingMPEG-2,MP@ML, MPEG-4 part 10/H264Video Desolution720*480P/I, 720/576P/1, 1280*720P,1920*1080i, 1920*1080P1920*1080PAudio decodingMPEG-1 layer I/I,MPEG-2 layer II, Doiby digitaAudio ModeLeft/Right/Stereo/MonoSampling Rate32,44.1 and 78KHzA/V & DATA INPUT/OUTPUTX/V deo CVBS output,                                                                                                    | Polarization        | Current: Man.450mA (Overload Protection)                                |
| Version 1.0,1.1,1.2, USALS Available, unicableDemodulationDVB-S/S2 modeQPSK/8PSK.16QAM/64QAM/128QAM/256QAIInput Symbol Rate1-45 Mbps, Convolution Code RateForward errorDVB-S 1/2, 2/3, 3/4, 5/6, 7/8Correction(FEC)DVB-S2 1/2, 3/5, 2/3, 3/4, 5/6, 8/9, 9/10DVB-T/T2 modeOFDM, 2K, 4K, 8K, 16K, 32KGuard Interval1/128, 1/32, 1/16, 19/256, 1/8, 19/128, 1/4FEC½, 3/5, 2/3, ¾, 4/5, 5/6Pilot signalsPP1-PP8DVB-C mode16QAM, 32QAM, 64QAM, 128QAM, 256QAMOutput symbol rate1,7256, 9 Msymb/sAlpha-factor15%FECReed-Solomon, 204, 188,8POWER SUPPLYVoltageVoltageDC 12V/2APower Consumption12WMPEG TS A/V DecodingTransport StreamTransport StreamMPEG-2,MPEG-4(H264/H.265 HEVC decode)Input RateMax.120Mbit/sAspect RadioAuto,4:3,16:9,Letter BoxVideo DecodingMPEG-2,MP@ML, MPEG-4 part 10/H264Video Desolution720*480P/I, 720/576P/1, 1280*720P,1920*1080i, 1920*1080iP1920*1080iPAudio decodingMPEG-1 layer I/II,MPEG-2 layer II, Doiby digitaAudio ModeLeft/Right/Stereo/MonoSampling Rate32,44.1 and 78KHzA/V & DATA INPUT/OUTPUTVideo CVBS output,                                                                                                    | 22KHzTone           | Frequency: 22 +/- 1kHz                                                  |
| DemodulationDVB-S/S2 modeQPSK/8PSK.16QAM/64QAM/128QAM/256QAIInput Symbol Rate1-45 Mbps,Convolution Code RateForward errorDVB-S 1/2, 2/3, 3/4, 5/6, 7/8Correction(FEC)DVB-S2 1/2, 3/5, 2/3, 3/4, 5/6, 8/9, 9/10DVB-T/T2 modeOFDM, 2K, 4K, 8K, 16K, 32KGuard Interval1/128, 1/32, 1/16, 19/256, 1/8, 19/128, 1/4FEC½, 3/5, 2/3, ¾, 4/5, 5/6Pilot signalsPP1-PP8DVB-C mode16QAM, 32QAM, 64QAM, 128QAM, 256QAMOutput symbol rate1,7256,9 Msymb/sAlpha-factor15%FECReed-Solomon, 204, 188,8POWER SUPPLYVoltageVoltageDC 12V/2APower Consumption12WMPEG TS A/V DecodingTransport StreamTransport StreamMPEG-2,MPEG-4(H264/H.265 HEVC decode)Input RateMax.120Mbit/sAspect RadioAuto,4:3,16:9,Letter BoxVideo DecodingMPEG-2,MP@ML, MPEG-4 part 10/H264Video DecodingMPEG-1 layer I/II,MPEG-2 layer II, Doiby digitaAudio decodingMPEG-1 layer I/II,MPEG-2 layer II, Doiby digitaAudio ModeLeft/Right/Stereo/MonoSampling Rate32,44.1 and 78KHzA/V & DATA INPUT/OUTPUTVideo CVBS output,                                                                                                    | DisEqc Control      |                                                                         |
| DVB-S/S2 modeQPSK/8PSK.16QAM/64QAM/128QAM/256QAIInput Symbol Rate1-45 Mbps,Convolution Code RateForward errorDVB-S1/2, 2/3, 3/4, 5/6, 7/8Correction(FEC)DVB-S2 1/2, 3/5, 2/3, 3/4, 5/6, 8/9, 9/10DVB-T/T2 modeOFDM, 2K, 4K, 8K, 16K, 32KGuard Interval1/128, 1/32, 1/16, 19/256, 1/8, 19/128, 1/4FEC½, 3/5, 2/3, 3/4, 4/5, 5/6Pilot signalsPP1-PP8DVB-C mode16QAM, 32QAM, 64QAM, 128QAM, 256QAMOutput symbol rate1,7256,9 Msymb/sAlpha-factor15%FECReed-Solomon, 204, 188,8POWER SUPPLYVoltageVoltageDC 12V/2APower Consumption12WMPEG TS A/V DecodingTransport StreamInput RateMax.120Mbit/sAspect RadioAuto,4:3,16:9,Letter BoxVideo DecodingMPEG-2,MP@ML, MPEG-4 part 10/H264Video Desolution720*480P/1, 720/576P/1, 1280*720P,1920*1080i, 1920*1080PAudio decodingAudio ModeLeft/Right/Stereo/MonoSampling Rate32,44.1 and 78KHzA/V & DATA INPUT/OUTPUTVideo CVBS output,                                                                                                    |                     | Version 1.0,1.1,1.2, USALS Available, unicable                          |
| Input Symbol Rate         1-45 Mbps,Convolution Code Rate           Forward error         DVB-S         1/2, 2/3, 3/4, 5/6, 7/8           Correction(FEC)         DVB-S2 1/2, 3/5, 2/3, 3/4, 5/6, 8/9, 9/10           DVB-T/T2 mode         OFDM, 2K, 4K, 8K, 16K, 32K           Guard Interval         1/128, 1/32, 1/16, 19/256, 1/8, 19/128, 1/4           FEC         1/2, 3/5, 2/3, 3/4, 4/5, 5/6           Pilot signals         PP1-PP8           DVB-C mode         16QAM, 32QAM, 64QAM, 128QAM, 256QAM           Output symbol rate         1,7256,9 Msymb/s           Alpha-factor         15%           FEC         Reed-Solomon, 204, 188,8           POWER SUPPLY         Voltage           Voltage         DC 12V/2A           Power Consumption         12W           MPEG TS A/V Decoding         Transport Stream           Transport Stream         MPEG-2,MPEG-4(H264/H.265 HEVC decode)           Input Rate         Max.120Mbit/s           Aspect Radio         Auto,4:3,16:9,Letter Box           Video Decoding         MPEG-2,MP@ML, MPEG-4 part 10/H264           Video Decoding         MPEG-1 layer I/II, MPEG-2 layer II, Doiby digita           Audio decoding         MPEG-1 layer I/II, MPEG-2 layer II, Doiby digita           Audio Mode         Left/Right/Stereo/Mono                                                          | Demodulation        |                                                                         |
| Forward error         DVB-S         1/2, 2/3, 3/4, 5/6, 7/8           Correction(FEC)         DVB-S2 1/2, 3/5, 2/3, 3/4, 5/6, 8/9, 9/10           DVB-T/T2 mode         OFDM, 2K, 4K, 8K, 16K, 32K           Guard Interval         1/128, 1/32, 1/16, 19/256, 1/8, 19/128, 1/4           FEC         1/2, 3/5, 2/3, 3/4, 4/5, 5/6           Pilot signals         PP1-PP8           DVB-C mode         16QAM, 32QAM, 64QAM, 128QAM, 256QAM           Output symbol rate         1,7256,9 Msymb/s           Alpha-factor         15%           FEC         Reed-Solomon, 204, 188,8           POWER SUPPLY         Voltage           Voltage         DC 12V/2A           Power Consumption         12W           MPEG TS A/V Decoding         Transport Stream           Transport Stream         MPEG-2,MPEG-4(H264/H.265 HEVC decode)           Input Rate         Max.120Mbit/s           Aspect Radio         Auto,4:3,16:9,Letter Box           Video Decoding         MPEG-2,MP@ML, MPEG-4 part 10/H264           Video Decoding         MPEG-1 layer I/I, 720/576P/1, 1280*720P,           1920*1080i, 1920*1080P         1920*1080P           Audio decoding         MPEG-1 layer I/I, MPEG-2 layer II, Doiby digita           Audio Mode         Left/Right/Stereo/Mono <t< td=""><td>DVB-S/S2 mode</td><td>QPSK/8PSK.16QAM/64QAM/128QAM/256QAM</td></t<> | DVB-S/S2 mode       | QPSK/8PSK.16QAM/64QAM/128QAM/256QAM                                     |
| Forward error         DVB-S         1/2, 2/3, 3/4, 5/6, 7/8           Correction(FEC)         DVB-S2 1/2, 3/5, 2/3, 3/4, 5/6, 8/9, 9/10           DVB-T/T2 mode         OFDM, 2K, 4K, 8K, 16K, 32K           Guard Interval         1/128, 1/32, 1/16, 19/256, 1/8, 19/128, 1/4           FEC         1/2, 3/5, 2/3, 3/4, 4/5, 5/6           Pilot signals         PP1-PP8           DVB-C mode         16QAM, 32QAM, 64QAM, 128QAM, 256QAM           Output symbol rate         1,7256,9 Msymb/s           Alpha-factor         15%           FEC         Reed-Solomon, 204, 188,8           POWER SUPPLY         Voltage           Voltage         DC 12V/2A           Power Consumption         12W           MPEG TS A/V Decoding         Transport Stream           Transport Stream         MPEG-2,MPEG-4(H264/H.265 HEVC decode)           Input Rate         Max.120Mbit/s           Aspect Radio         Auto,4:3,16:9,Letter Box           Video Decoding         MPEG-2,MP@ML, MPEG-4 part 10/H264           Video Decoding         MPEG-1 layer I/I, 720/576P/1, 1280*720P,           1920*1080i, 1920*1080P         1920*1080P           Audio decoding         MPEG-1 layer I/I, MPEG-2 layer II, Doiby digita           Audio Mode         Left/Right/Stereo/Mono <t< td=""><td></td><td></td></t<>                                                 |                     |                                                                         |
| Correction(FEC)         DVB-S2 1/2, 3/5, 2/3, 3/4, 5/6, 8/9, 9/10           DVB-T/T2 mode         OFDM, 2K, 4K, 8K, 16K, 32K           Guard Interval         1/128, 1/32, 1/16, 19/256, 1/8, 19/128, 1/4           FEC         ½, 3/5, 2/3, ¾, 4/5, 5/6           Pilot signals         PP1-PP8           DVB-C mode         16QAM, 32QAM, 64QAM, 128QAM, 256QAM           Output symbol rate         1,7256,9 Msymb/s           Alpha-factor         15%           FEC         Reed-Solomon, 204, 188,8           POWER SUPPLY         Voltage           Voltage         DC 12V/2A           Power Consumption         12W           MPEG TS A/V Decoding         Transport Stream           Transport Stream         MPEG-2,MPEG-4(H264/H.265 HEVC decode)           Input Rate         Max.120Mbit/s           Aspect Radio         Auto,4:3, 16:9,Letter Box           Video Decoding         MPEG-2,MP@ML, MPEG-4 part 10/H264           Video Decoding         MPEG-1 layer I/II,MPEG-2 layer II, Doiby digita           Audio decoding         MPEG-1 layer I/II,MPEG-2 layer II, Doiby digita           Audio Mode         Left/Right/Stereo/Mono           Sampling Rate         32,44.1 and 78KHz           A/V & DATA INPUT/OUTPUT         Video CVBS output,                                                                                          |                     |                                                                         |
| DVB-T/T2 mode         OFDM, 2K, 4K, 8K, 16K, 32K           Guard Interval         1/128, 1/32, 1/16, 19/256, 1/8, 19/128, 1/4           FEC         ½, 3/5, 2/3, ¾, 4/5, 5/6           Pilot signals         PP1-PP8           DVB-C mode         16QAM, 32QAM, 64QAM, 128QAM, 256QAM           Output symbol rate         1,7256,9 Msymb/s           Alpha-factor         15%           FEC         Reed-Solomon, 204, 188,8           POWER SUPPLY         Voltage           Voltage         DC 12V/2A           Power Consumption         12W           MPEG TS A/V Decoding         Transport Stream           Transport Stream         MPEG-2,MPEG-4(H264/H.265 HEVC decode)           Input Rate         Max.120Mbit/s           Aspect Radio         Auto,4:3,16:9,Letter Box           Video Decoding         MPEG-2,MP@ML, MPEG-4 part 10/H264           Video Decoding         MPEG-1 layer I/II,MPEG-2 layer II, Doiby digita           Audio decoding         MPEG-1 layer I/II,MPEG-2 layer II, Doiby digita           Audio Mode         Left/Right/Stereo/Mono           Sampling Rate         32,44.1 and 78KHz           A/V & DATA INPUT/OUTPUT         Video CVBS output,                                                                                                    |                     |                                                                         |
| Guard Interval         1/128, 1/32, 1/16, 19/256, 1/8, 19/128, 1/4           FEC         ½, 3/5, 2/3, ¾, 4/5, 5/6           Pilot signals         PP1-PP8           DVB-C mode         16QAM, 32QAM, 64QAM, 128QAM, 256QAM           Output symbol rate         1,7256,9 Msymb/s           Alpha-factor         15%           FEC         Reed-Solomon, 204, 188,8           POWER SUPPLY         Voltage           Voltage         DC 12V/2A           Power Consumption         12W           MPEG TS A/V Decoding         Transport Stream           Transport Stream         MPEG-2,MPEG-4(H264/H.265 HEVC decode)           Input Rate         Max.120Mbit/s           Aspect Radio         Auto,4:3,16:9,Letter Box           Video Decoding         MPEG-2,MP@ML, MPEG-4 part 10/H264           Video Decoding         MPEG-1 layer I/II,MPEG-2 layer II, Doiby digita           Audio decoding         MPEG-1 layer I/II,MPEG-2 layer II, Doiby digita           Audio Mode         Left/Right/Stereo/Mono           Sampling Rate         32,44.1 and 78KHz           A/V & DATA INPUT/OUTPUT         Video CVBS output,                                                                                                    |                     |                                                                         |
| FEC½, 3/5, 2/3, ¾, 4/5, 5/6Pilot signalsPP1-PP8DVB-C mode16QAM, 32QAM, 64QAM, 128QAM, 256QAMOutput symbol rate1,7256,9 Msymb/sAlpha-factor15%FECReed-Solomon, 204, 188,8POWER SUPPLYVoltageVoltageDC 12V/2APower Consumption12WMPEG TS A/V DecodingTransport StreamMPEG-2,MPEG-4(H264/H.265 HEVC decode)Input RateMax.120Mbit/sAspect RadioAuto,4:3,16:9,Letter BoxVideo DecodingMPEG-2,MP@ML, MPEG-4 part 10/H264Video DecodingMPEG-1 layer I/II,MPEG-2 layer II, Doiby digitaAudio decodingMPEG-1 layer I/II,MPEG-2 layer II, Doiby digitaAudio ModeLeft/Right/Stereo/MonoSampling Rate32,44.1 and 78KHzA/V & DATA INPUT/OUTPUTVideo CVBS output,                                                                                                    |                     |                                                                         |
| Pilot signalsPP1-PP8DVB-C mode16QAM, 32QAM, 64QAM, 128QAM, 256QAMOutput symbol rate1,7256,9 Msymb/sAlpha-factor15%FECReed-Solomon, 204, 188,8POWER SUPPLYVoltageVoltageDC 12V/2APower Consumption12WMPEG TS A/V DecodingMPEG-2,MPEG-4(H264/H.265 HEVC decode)Input RateMax.120Mbit/sAspect RadioAuto,4:3,16:9,Letter BoxVideo DecodingMPEG-2,MP@ML, MPEG-4 part 10/H264Video Desolution720*480P/I, 720/576P/1, 1280*720P,Audio decodingMPEG-1 layer I/II,MPEG-2 layer II, Doiby digitaAudio ModeLeft/Right/Stereo/MonoSampling Rate32,44.1 and 78KHzA/V & DATA INPUT/OUTPUTVideo CVBS output,                                                                                                    |                     | <sup>1</sup> / <sub>2</sub> 3/5 2/3 <sup>3</sup> / <sub>4</sub> 4/5 5/6 |
| DVB-C mode16QAM, 32QAM, 64QAM, 128QAM, 256QAMOutput symbol rate1,7256,9 Msymb/sAlpha-factor15%FECReed-Solomon, 204, 188,8POWER SUPPLYUVoltageDC 12V/2APower Consumption12WMPEG TS A/V DecodingTransport StreamTransport StreamMPEG-2,MPEG-4(H264/H.265 HEVC decode)Input RateMax.120Mbit/sAspect RadioAuto,4:3,16:9,Letter BoxVideo DecodingMPEG-2,MP@ML, MPEG-4 part 10/H264Video Desolution720*480P/I, 720/576P/1, 1280*720P,1920*1080i, 1920*1080i1920*1080PAudio decodingMPEG-1 layer I/II,MPEG-2 layer II, Doiby digitaAudio ModeLeft/Right/Stereo/MonoSampling Rate32,44.1 and 78KHzA/V & DATA INPUT/OUTPUTVideo CVBS output,                                                                                                    |                     |                                                                         |
| Output symbol rate1,7256,9 Msymb/sAlpha-factor15%FECReed-Solomon, 204, 188,8POWER SUPPLYVoltageVoltageDC 12V/2APower Consumption12WMPEG TS A/V DecodingTransport StreamTransport StreamMPEG-2,MPEG-4(H264/H.265 HEVC decode)Input RateMax.120Mbit/sAspect RadioAuto,4:3,16:9,Letter BoxVideo DecodingMPEG-2,MP@ML, MPEG-4 part 10/H264Video Desolution720*480P/I, 720/576P/1, 1280*720P,1920*1080i, 1920*1080i, 1920*1080PAudio decodingAudio ModeLeft/Right/Stereo/MonoSampling Rate32,44.1 and 78KHzA/V & DATA INPUT/OUTPUTVideo CVBS output,                                                                                                    |                     |                                                                         |
| Alpha-factor15%FECReed-Solomon, 204, 188,8POWER SUPPLYUoltageVoltageDC 12V/2APower Consumption12WMPEG TS A/V DecodingTransport StreamTransport StreamMPEG-2,MPEG-4(H264/H.265 HEVC decode)Input RateMax.120Mbit/sAspect RadioAuto,4:3,16:9,Letter BoxVideo DecodingMPEG-2,MP@ML, MPEG-4 part 10/H264Video Desolution720*480P/I, 720/576P/1, 1280*720P,1920*1080i, 1920*1080P1920*1080i, 1920*1080PAudio decodingMPEG-1 layer I/II,MPEG-2 layer II, Doiby digitaAudio ModeLeft/Right/Stereo/MonoSampling Rate32,44.1 and 78KHzA/V & DATA INPUT/OUTPUTVideo CVBS output,                                                                                                    |                     |                                                                         |
| FECReed-Solomon, 204, 188,8POWER SUPPLYDC 12V/2APower Consumption12WMPEG TS A/V DecodingMPEG-2,MPEG-4(H264/H.265 HEVC decode)Input RateMax.120Mbit/sAspect RadioAuto,4:3,16:9,Letter BoxVideo DecodingMPEG-2,MP@ML, MPEG-4 part 10/H264Video Desolution720*480P/I, 720/576P/1, 1280*720P,1920*1080i, 1920*1080PAudio decodingAudio decodingMPEG-1 layer I/II,MPEG-2 layer II, Doiby digitaAudio ModeLeft/Right/Stereo/MonoSampling Rate32,44.1 and 78KHzA/V & DATA INPUT/OUTPUTVideo CVBS output,                                                                                                    |                     |                                                                         |
| POWER SUPPLYVoltageDC 12V/2APower Consumption12WMPEG TS A/V DecodingTransport StreamMPEG-2,MPEG-4(H264/H.265 HEVC decode)Input RateMax.120Mbit/sAspect RadioAuto,4:3,16:9,Letter BoxVideo DecodingMPEG-2,MP@ML, MPEG-4 part 10/H264Video Desolution720*480P/I, 720/576P/1, 1280*720P,1920*1080i, 1920*1080P1920*1080i, 1920*1080PAudio decodingMPEG-1 layer I/II,MPEG-2 layer II, Doiby digitaAudio ModeLeft/Right/Stereo/MonoSampling Rate32,44.1 and 78KHzA/V & DATA INPUT/OUTPUTVideo CVBS output,                                                                                                    |                     |                                                                         |
| VoltageDC 12V/2APower Consumption12WMPEG TS A/V Decoding12WTransport StreamMPEG-2,MPEG-4(H264/H.265 HEVC decode)Input RateMax.120Mbit/sAspect RadioAuto,4:3,16:9,Letter BoxVideo DecodingMPEG-2,MP@ML, MPEG-4 part 10/H264Video Desolution720*480P/I, 720/576P/1, 1280*720P,1920*1080i, 1920*1080P1920*1080i, 1920*1080PAudio decodingMPEG-1 layer I/II,MPEG-2 layer II, Doiby digitaAudio ModeLeft/Right/Stereo/MonoSampling Rate32,44.1 and 78KHzA/V & DATA INPUT/OUTPUTVideo CVBS output,                                                                                                    |                     |                                                                         |
| Power Consumption12WMPEG TS A/V DecodingTransport StreamMPEG-2,MPEG-4(H264/H.265 HEVC decode)Input RateMax.120Mbit/sAspect RadioAuto,4:3,16:9,Letter BoxVideo DecodingMPEG-2,MP@ML, MPEG-4 part 10/H264Video Desolution720*480P/I, 720/576P/1, 1280*720P,1920*1080i, 1920*1080P1920*1080i, 1920*1080PAudio decodingMPEG-1 layer I/II,MPEG-2 layer II, Doiby digitaAudio ModeLeft/Right/Stereo/MonoSampling Rate32,44.1 and 78KHzA/V & DATA INPUT/OUTPUTVideo CVBS output,                                                                                                    |                     |                                                                         |
| MPEG TS A/V DecodingTransport StreamMPEG-2,MPEG-4(H264/H.265 HEVC decode)Input RateMax.120Mbit/sAspect RadioAuto,4:3,16:9,Letter BoxVideo DecodingMPEG-2,MP@ML, MPEG-4 part 10/H264Video Desolution720*480P/I, 720/576P/1, 1280*720P,1920*1080i, 1920*1080p1920*1080i, 1920*1080PAudio decodingMPEG-1 layer I/II,MPEG-2 layer II, Doiby digitaAudio ModeLeft/Right/Stereo/MonoSampling Rate32,44.1 and 78KHzA/V & DATA INPUT/OUTPUTVideo CVBS output,                                                                                                    |                     |                                                                         |
| Transport StreamMPEG-2,MPEG-4(H264/H.265 HEVC decode)Input RateMax.120Mbit/sAspect RadioAuto,4:3,16:9,Letter BoxVideo DecodingMPEG-2,MP@ML, MPEG-4 part 10/H264Video Desolution720*480P/I, 720/576P/1, 1280*720P,1920*1080i, 1920*1080p1920*1080i, 1920*1080PAudio decodingMPEG-1 layer I/II,MPEG-2 layer II, Doiby digitaAudio ModeLeft/Right/Stereo/MonoSampling Rate32,44.1 and 78KHzA/V & DATA INPUT/OUTPUTVideo CVBS output,                                                                                                    |                     | 12.00                                                                   |
| Input RateMax.120Mbit/sAspect RadioAuto,4:3,16:9,Letter BoxVideo DecodingMPEG-2,MP@ML, MPEG-4 part 10/H264Video Desolution720*480P/I, 720/576P/1, 1280*720P,1920*1080i, 1920*1080p1920*1080i, 1920*1080PAudio decodingMPEG-1 layer I/II,MPEG-2 layer II, Doiby digitaAudio ModeLeft/Right/Stereo/MonoSampling Rate32,44.1 and 78KHzA/V & DATA INPUT/OUTPUTVideo CVBS output,                                                                                                    | <u> </u>            | MPEG 2 MPEG 4(H264/H 265 HEV/C decode)                                  |
| Aspect RadioAuto,4:3,16:9,Letter BoxVideo DecodingMPEG-2,MP@ML, MPEG-4 part 10/H264Video Desolution720*480P/I, 720/576P/1, 1280*720P,1920*1080i, 1920*1080P1920*1080i, 1920*1080PAudio decodingMPEG-1 layer I/II,MPEG-2 layer II, Doiby digitaAudio ModeLeft/Right/Stereo/MonoSampling Rate32,44.1 and 78KHzA/V & DATA INPUT/OUTPUTVideo CVBS output,                                                                                                    |                     | May 120Mbit/s                                                           |
| Video DecodingMPEG-2,MP@ML, MPEG-4 part 10/H264Video Desolution720*480P/I, 720/576P/1, 1280*720P,1920*1080i, 1920*1080p1920*1080i, 1920*1080PAudio decodingMPEG-1 layer I/II,MPEG-2 layer II, Doiby digitaAudio ModeLeft/Right/Stereo/MonoSampling Rate32,44.1 and 78KHzA/V & DATA INPUT/OUTPUTVideo CVBS output,                                                                                                    |                     |                                                                         |
| Video Desolution720*480P/I, 720/576P/1, 1280*720P,<br>1920*1080i, 1920*1080PAudio decodingMPEG-1 layer I/II,MPEG-2 layer II, Doiby digitaAudio ModeLeft/Right/Stereo/MonoSampling Rate32,44.1 and 78KHzA/V & DATA INPUT/OUTPUTVideo CVBS output,                                                                                                    |                     |                                                                         |
| 1920*1080i, 1920*1080PAudio decodingMPEG-1 layer I/II,MPEG-2 layer II, Doiby digitaAudio ModeLeft/Right/Stereo/MonoSampling Rate32,44.1 and 78KHzA/V & DATA INPUT/OUTPUTAV OUT(3.5mm Jack)Video CVBS output,                                                                                                    |                     | 720*490D/L 720/576D/L 1290*720D                                         |
| Audio decodingMPEG-1 layer I/II,MPEG-2 layer II, Doiby digitaAudio ModeLeft/Right/Stereo/MonoSampling Rate32,44.1 and 78KHzA/V & DATA INPUT/OUTPUTAV OUT(3.5mm Jack)Video CVBS output,                                                                                                    |                     |                                                                         |
| Audio ModeLeft/Right/Stereo/MonoSampling Rate32,44.1 and 78KHzA/V & DATA INPUT/OUTPUTAV OUT(3.5mm Jack)Video CVBS output,                                                                                                    | Audio dopoding      |                                                                         |
| Sampling Rate32,44.1 and 78KHzA/V & DATA INPUT/OUTPUTAV OUT(3.5mm Jack)Video CVBS output,                                                                                                    |                     |                                                                         |
| A/V & DATA INPUT/OUTPUTAV OUT(3.5mm Jack)Video CVBS output,                                                                                                    |                     |                                                                         |
| AV OUT(3.5mm Jack) Video CVBS output,                                                                                                    |                     | 32,44.1 and 78KHZ                                                       |
|                                                                                                    |                     | Video CV/PS output                                                      |
|                                                                                                    | AV UUI (3.5mm Jack) |                                                                         |
|                                                                                                    |                     | Audio L/R output                                                        |
| S/PDIF Digital audio output                                                                                                    |                     |                                                                         |
| IR 38KHz                                                                                                    |                     |                                                                         |
| LAN Internet WIFI:802.11b/g/n2.4G                                                                                                    | LAN Internet        |                                                                         |
| 10/100M Ethernet RJ-45                                                                                                    |                     | 10/100M Ethernet RJ-45                                                  |
| LAN cable access                                                                                                    |                     | D74.0                                                                   |
| Bluetooth BT4.0                                                                                                    |                     |                                                                         |
| USB Two USB 2.0 slot Compatible                                                                                                    |                     |                                                                         |
| Card TF card                                                                                                    |                     |                                                                         |
| MDMI HDMI1.41920x1080@60fps 720P@60fps                                                                                                    |                     | HDMI1.41920x1080@60fps 720P@60fps                                       |
| PHYSICAL SPECIFICATION                                                                                                    |                     |                                                                         |
| Size (W*H*D) 160*105*27mm                                                                                                    |                     |                                                                         |
| Net Weight 0.25kg                                                                                                    |                     |                                                                         |
| Operation Temperature 0 ~+45C                                                                                                    |                     |                                                                         |
| Storage Temperature -10C ~+70C                                                                                                    | Storage Temperature | -10C ~+70C                                                              |
|                                                                                                    |                     |                                                                         |

## 1.Introduction

### 1.1 Front Panel

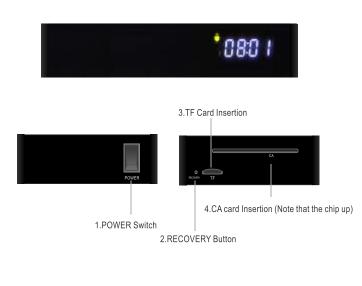

## 

## 1.3 Remote Control

Learning remote controller CONTROL TV AREA: Press to learn from the TV IR remote to control TV:

1.POWER: Learning start key and power key 2.TV IN: Key learning TV input mode 3.V+: Key learning VOL+

4.V-: key learning Vol-

**5.STANDBY:** Switch the STB on and standby **6.MUTE:** Turn off/on the volume

**7.Numeric Entry:** Enter numeric values and select the channel directly by entering it's number

**8.RECALL:** Recalled to the previous program **9.←:** Back the delete key

**10.PAGE UP/DOWN** : Select the page to previous or next

**11.SAT**: Show search the list of satellites **12.FAV**: Show a list of favorite programs

**13.VOL+/-:** Adjust the system volume

**14.MENU:** Open the menu screen

**15.BACK:** Back to previous menu or exit the current operation

**16.**▲/▼: Cursor: navigation buttons used to navigate menu's items

CH+/-: Channel UP and DOWN

**17. ◄**/**▶**:Cursor: navigation buttons used to navigate menu's items VOL+/-: Adjusting the volume at full screen

1.2 Rear Panel

**18.OK button**: Confirm a selection within a menu 1**19.HOME:** Press "HOME" Back to home4**20.SET:** In any menu, press the "SET" to enterthe system setup menu

21.RED/GREEN/YELLOW/BLUE Buttons:

You can customize any APP software to open shortcuts, such as the red button to quickly enter KODI

22.SUBT: on/off subtitle

23.TTX: Open interactive service

24.INFO: Press for current channel

information/Operation guide

**25.EPG:** Open up Electronic program Guide Menu

26.REC: Record the TV program

**27.**►/ || : Multimedia PLAY/PUSE (In the program full-screen playback, you can open the Time Shift function, but in the case of external storage to disk.)

28. Stop button

29. 🐚 :Mouse Keys

**30.DVB-C/DVB-S/DVB-T:** Quick access signal (Effective at Home menu)

31.AUDIO: Select audio mode and audio track

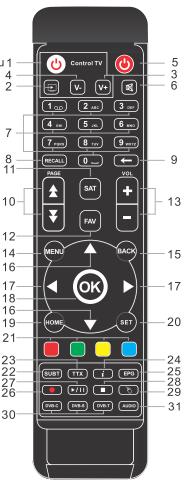

## 2.System connection

#### 2.1 General

There are many different types of TV and other equipment that you can connect to the STB. In this manual you will see some of the most common ways to connect your equipment.

#### 2.2 Connection to the TV and HiFi

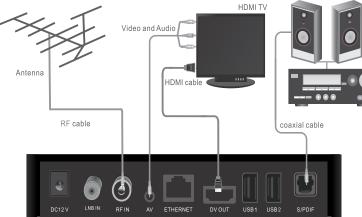

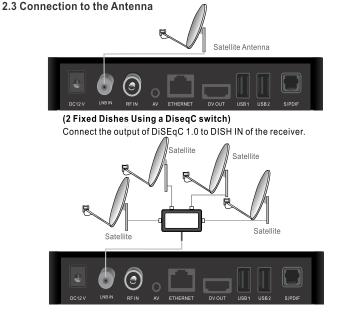

#### 3. Getting Started

### 3.1 Installation guide

Power on the STB BOX and open the power switch, Red light indicates the box is powered. It takes about 30 seconds to enter the main menu, and digital tube display. If you use the STB for the first time, the "Installation Guide" menu appears. Press cursor button to setup the OSD Language, TV Screen and Network connection.

#### 3.2 HOME

Press **RIGHT** or **LEFT** button to move the cursor, and press **OK** button to access menu items.

#### 3.3 Channel UP/DOWN

In full screen, press **UP/DOWN** key to change channel.

#### 3.4 RIGHT/ LEFT

In full screen, press **RIGHT/LEFT** key to adjust Volume (You can not control the volume of the other state).

#### 3.5 VOL +/-

In any menu, press **VOL+/-** key to adjust Volume.

#### 3.6 Mute

Press I key to mute the sound and the screen will show mute OSD icon.

Press 🛿 key again to restore sound.

#### 3.7 Pause/Play

In the channel full-screen playback, press the D key to pause playback program into timeshifting state (Timeshifting functionality requires an external disk). Press the D button to exit pause.

There are 6 menu items:

Satellite Terrestrial Cable + Apps + Local + Settings

#### 4. Basic Operations 4.1 POWER

Press key can enter the Standby mode (Standby mode screen turned off the red LED).

HiFi

In Standby mode, press key again to call back the unit and go to the pievious channel.

User can also disconnect the device's main power to end the Standby mode.

In the Multimedia full-screen playback, press the 🕅 key to file pause or play.

#### 4.2 Recall

Press **RECALL** key will directly switch to the previous channel you can watch like below.

#### 4.3 Audio

In full screen, press **AUDIO** key to switch Left/Right/Stereo Mode (Middle of the screen showing the switching status).

**4.4 Information** In full screen, press

information screen, the window shows the parameters of current channel.

key to open

#### 4.5 Channel List

In full screen, press **OK** key to enter **Channel List.** 

Start Time: You can set the start time (Year-month-day hours). Duration Time: You can set the time how many minutes. Repeat: You can set the repeat mode for the Once/ Daily/Weekly. Mode: You can set the mode for the View or PVR (PVR functionality

requires an external disk). Press **Green** key to go through

the letter Quick Find Press **UP** or **DOWN** key to move

highlight and press **OK** key to play the channel.

Press **PAGE UP/ DOWN** key to turn the page.

Press **BACK** key to exit the channel list.

Press **SAT** key to display a single satellite or all satellite programs. Press **Red** key in Event Add menu

to set a Book. And press YES save.

#### 4.6 Record

In full screen, press 
key to instantaneously start a record on the current channel.

When prompted menu. Input record length (default minutes), and select **YES** start.

Press or **BACK** key to stop recording, then a confirmation window appears. Press **YES** to stop recording, Press **BACK** key to continue recording.

# DVB-S2

### 5.SEARCH

5.1 Satellite search Press the **OK** or **DVB-S** button to enter Satellite item. Press the YES button or MENU button to enter main menu. Press UP or DOWN button to highlight program, then press button to enter the Program menu. Press UP or DOWN cursor button to highlight the desired item, and then press OK button to enter the sub-menu. Press BACK button to return to main menu. SEARCH main menu Press OK button to enter the selected item.

#### 5.1.1 Dish setup Select Satellite

When you press **OK** button, you will see the screen like below:

Press **OK** button to select one or more Satellites and then press "Green" button. It will show a dialog asking scan mode, Encrypted, Service type. Alter you set up, Press **YES** button to start scanning.

Press the "Red" button to Add a new satellite.

Press the **YELLOW** button to Edit the name and longitude of the select Satellite.

Press the **BLUE** button to Delete one or more Satellites that you have selected.

LNB Type

In this item, Press **OK** button can switch LNB Type , and select "User" set LNB Type. **LNB Power** 

In this item, Press **OK** button can switch '13V"," 18V","OFF" and

"13V/18V. **22K** 

In this item, Press **OK** button can switch 22K ON/OFF". When this item is switched to "ON", receiver will receive TV and radio input signal from 22K port. If the item is switched to "OFF", the receiver will receive all signals from OK port. ! Notice When you choose LNB type

'universal", you cannot modify 22K. ToneBurst

In this item, Press **OK** button can switch among ToneBurst "A", "B", "None".

DiSEqC1.0/DiSEqC1.1

In this item, Press **OK** button can switch "LNB1, LNB2, LNB3 and LNB4": 4 ports DiSEqC 1.0. In this item, Press **OK** button can switch "LNB1" "LNB2"...'LNB16": 16 ports DiSEqC1.1 Mater Made

Motor Mode

In this item, Press **OK** button can switch "None/ DiSEqC1.2/DiSEqC1.3 (USALS) functions. When you choose DiSEqC1.2, and Press I key to enter the "Sat/TP" menu.

You can press **PgUp** key to enter the Set position menu, you will see the screen like below: When you choose DiSEqCI.3(USALS),

when you choose DiSEqCI.3(USALS), and press **PgDn** key to enter the Set Location menu, you will see the screen like below: **TP Edit** 

Press T key to enter the "Sat/TP" menu, there will display the screen like below: Press K button to select one or more TP and then press Green button. It will show a dialog asking scan mode, Encrypted, Service type. After you set up, Press YES button to start scanning.

Press the **Dell** button to Delete All TP parameter.

Press the Blue button to Delete select TP parameter.

Press the **Red** button to Add a new TP parameter.

Press the Yellow button to Edit TP parameter.

Press the PgUp button to set Position TP parameter.

#### **TP Scan**

Press Green button to scan current TP programs.

#### Single Scan

Press Green button, it will display a dialog asking the scan mode.

Press OK button Scan mode is Default or Blind scan (Default scan: that is searching the existed TP, Blind scan: there is no need for existing TP info).

Press **OK** button Encrypted type is All or FTA channels (means you want to scan all channels or only scan free channels). Press OK button Service type is All, TV, Radio (means you want to scan all channels or only scan TV/Radio channels). Press YES key into the bind scanning immediately.

#### 5.1.2 DB Management

When you press **OK** button, you will see the screen like below:

You can back up the entire current list of programs, after a software upgrade or reset can directly import a list of programs.

#### 5.1.3 Unicable Switch

In Unicable switch item, you can press **OK** button to switch ON/OFF functions.

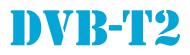

#### 5.2 Terrestrial SEARCH

Press the OK or DVB-T button to enter Terrestrial item.

Press the YES button or MENU button to enter main menu.

Press **UP** or **DOWN** button to highlight "Program", then press LEFT button to enter the Program menu.

Press UP or DOWN cursor button to highlight the desired item, and then press OK button to enter the sub-menu. Press BACK button to return to main menu

#### SEARCH main menu

Press OK button to enter the selected item.

#### Auto Scan

Select the Auto Search, Press OK button to start Auto Search, Press BACK button to cancel.

I Notice:

Auto Scan is the frequency range of the selected Area.

#### Manual Scan

There are two modes, You can scan channel 'by channel" or "by frequency". When scan band is UHF and region is "France", the range of Ch No. is from 21 to 69. When scan band is VHF and region is "France", the range of Ch No. is from 6 to 12 (it's according to region). Area

You can select the Bandwidth according different country.

#### LCN

It will not provide the LCN function by setting the "LCN" to ON/OFF. IF LCN [logical channel Number] select function is activated, you can't change the original number of TV Channels by scanning.

#### **DB** Management

When you press OK button, you will see the screen like below:

You can back up the entire current list of programs after a software upgrade or reset can directly import a list of programs. Antenna Power Output

When "Antenna Power" is selected "on", the STR will provide 5V power to antenna

# DVR-C

#### 5.3 Cable SEARCH

Press the OK or DVB-C button to enter Cable item.

Press the YES button or MENU button to enter main menu.

Press UP or DOWN button to highlight "Program", then press LEFT button to enter the Program menu.

Press UP or DOWN cursor button to highlight the desired item, and then press **OK** button to enter the sub-menu.

Press BACK button to return to main menu.

#### SEARCH main menu

Press OK button to enter the selected item.

#### Auto Scan

Select the "Auto Search", Press OK button to start Auto Search, Press BACK button to cancel.

#### Manual Scan

There are two modes, You can scan channel "by channel" or "by frequency". When scan band is UHF and region is "France", the range of Ch No. is from 21 to 69. When scan band is VHF and region is "France", the range of Ch No. is from 6 to 12 (it's according to region)

#### **DB** Management

You must press OK button. You can back up the entire current list of programs, after a software upgrade or reset can directly import a list of programs.

#### 6. Sprogram

Press LEFT button to enter main menu. Press **OK** button to enter the sub-menu. Press BACK button to return to main menu.

|                                                                                                    | /Hf - band                                                                                                 | Ι                                                                                                    |  |  |
|----------------------------------------------------------------------------------------------------|----------------------------------------------------------------------------------------------------|----------------------------------------------------------------------------------------------------|--|--|
| 1 2                                                                                                    | - 5866                                                                                                    | - 62                                                                                                  |  |  |
| <u>ک</u>                                                                                                    | /HF - band                                                                                                 |                                                                                                    |  |  |
| 3                                                                                                    | 7684                                                                                                    | 80                                                                                                    |  |  |
| 4                                                                                                    | 8492                                                                                                    | 88                                                                                                    |  |  |
| 5                                                                                                    | 92100                                                                                                    | 96                                                                                                    |  |  |
|                                                                                                    | Cable spec                                                                                                 |                                                                                                    |  |  |
|                                                                                                    | band - I                                                                                                   |                                                                                                    |  |  |
| <b>S</b> 1                                                                                                    | 110118                                                                                                    | 114                                                                                                   |  |  |
| S2                                                                                                    | 118126                                                                                                    | 122                                                                                                   |  |  |
| S3                                                                                                    | 126134                                                                                                    | 130                                                                                                   |  |  |
| S4                                                                                                    | 134142                                                                                                    | 138                                                                                                   |  |  |
| S5                                                                                                    | 142150                                                                                                    | 146                                                                                                   |  |  |
| S6                                                                                                    | 150158                                                                                                    | 154                                                                                                   |  |  |
| S7                                                                                                    | 158166                                                                                                    | 162                                                                                                   |  |  |
| V                                                                                                    |                                                                                                    | III                                                                                                   |  |  |
| 6                                                                                                    | 174182                                                                                                    | 178                                                                                                   |  |  |
| 7                                                                                                    | 182190                                                                                                    | 186                                                                                                   |  |  |
| 8                                                                                                    | 190198                                                                                                    | 194                                                                                                   |  |  |
| 9                                                                                                    | 198206                                                                                                    | 202                                                                                                   |  |  |
| 10                                                                                                    | 206214                                                                                                    | 210                                                                                                   |  |  |
| 11                                                                                                    | 214222                                                                                                    | 218                                                                                                   |  |  |
| 12                                                                                                    | 222230                                                                                                    | 226                                                                                                   |  |  |
| (                                                                                                    | Cable speci                                                                                                |                                                                                                    |  |  |
|                                                                                                    | band II                                                                                                    |                                                                                                    |  |  |
| S11                                                                                                    | 230238                                                                                                    | 234                                                                                                   |  |  |
| S12                                                                                                    | 238246                                                                                                    | 242                                                                                                   |  |  |
| S13                                                                                                    |                                                                                                    | 250                                                                                                   |  |  |
| S14                                                                                                    |                                                                                                    | 258                                                                                                   |  |  |
| S15                                                                                                    | 262270                                                                                                    | 266                                                                                                   |  |  |
| S16                                                                                                    | 270278                                                                                                    | 274                                                                                                   |  |  |
| S17                                                                                                    | 278286                                                                                                    | 282                                                                                                   |  |  |
| S18                                                                                                    | 286294                                                                                                    | 290                                                                                                   |  |  |
| S19                                                                                                    | 294302                                                                                                    | 298                                                                                                   |  |  |
| UHF-Hyperband special band III                                                                                                    |                                                                                                    |                                                                                                    |  |  |
| S20                                                                                                    |                                                                                                    | 306                                                                                                   |  |  |
| S20                                                                                                    |                                                                                                    | 314                                                                                                   |  |  |
| S21<br>S22                                                                                                    |                                                                                                    | 322                                                                                                   |  |  |
| S22                                                                                                    |                                                                                                    | 330                                                                                                   |  |  |
| S23                                                                                                    |                                                                                                    | 338                                                                                                   |  |  |
| S24                                                                                                    |                                                                                                    | 346                                                                                                   |  |  |
| S25                                                                                                    | 350358                                                                                                    | 354                                                                                                   |  |  |
| S20                                                                                                    | 358366                                                                                                    | 362                                                                                                   |  |  |
| S27                                                                                                    | 558500                                                                                                    |                                                                                                    |  |  |
|                                                                                                    | 366 371                                                                                                    | 1270                                                                                                  |  |  |
|                                                                                                    | 366374                                                                                                    | 370                                                                                                   |  |  |
| S29                                                                                                    | 374382                                                                                                    | 378                                                                                                   |  |  |
| S29<br>S30                                                                                                    | 374382<br>382390                                                                                           | 378<br>386                                                                                            |  |  |
| S29<br>S30<br>S31                                                                                                    | 374382<br>382390<br>390398                                                                                 | 378<br>386<br>394                                                                                     |  |  |
| S29<br>S30<br>S31<br>S32                                                                                                    | 374382<br>382390<br>390398<br>398406                                                                       | 378<br>386<br>394<br>402                                                                              |  |  |
| S29<br>S30<br>S31<br>S32<br>S33                                                                                                    | 374382<br>382390<br>390398<br>398406<br>406414                                                             | 378<br>386<br>394<br>402<br>410                                                                       |  |  |
| S29<br>S30<br>S31<br>S32<br>S33<br>S34                                                                                                    | 374382<br>382390<br>390398<br>398406<br>406414<br>414422                                                   | 378<br>386<br>394<br>402<br>410<br>418                                                                |  |  |
| <ul> <li>S29</li> <li>S30</li> <li>S31</li> <li>S32</li> <li>S33</li> <li>S34</li> <li>S35</li> </ul>                                        | 374382<br>382390<br>390398<br>398406<br>406414<br>414422<br>422430                                         | <ul> <li>378</li> <li>386</li> <li>394</li> <li>402</li> <li>410</li> <li>418</li> <li>426</li> </ul> |  |  |
| <ul> <li>S29</li> <li>S30</li> <li>S31</li> <li>S32</li> <li>S33</li> <li>S34</li> <li>S35</li> <li>S36</li> </ul>                           | 374382<br>382390<br>390398<br>398406<br>406414<br>414422<br>422430<br>430438                               | 378<br>386<br>394<br>402<br>410<br>418<br>426<br>434                                                  |  |  |
| <ul> <li>S29</li> <li>S30</li> <li>S31</li> <li>S32</li> <li>S33</li> <li>S34</li> <li>S35</li> <li>S36</li> <li>S37</li> </ul>              | 374382<br>382390<br>390398<br>398406<br>406414<br>414422<br>422430<br>430438<br>438446                     | 378<br>386<br>394<br>402<br>410<br>418<br>426<br>434<br>442                                           |  |  |
| <ul> <li>S29</li> <li>S30</li> <li>S31</li> <li>S32</li> <li>S33</li> <li>S34</li> <li>S35</li> <li>S36</li> <li>S37</li> <li>S38</li> </ul> | 374382<br>382390<br>390398<br>398406<br>406414<br>414422<br>422430<br>430438<br>438446<br>446454           | 378<br>386<br>394<br>402<br>410<br>418<br>426<br>434<br>442<br>450                                    |  |  |
| <ul> <li>S29</li> <li>S30</li> <li>S31</li> <li>S32</li> <li>S33</li> <li>S34</li> <li>S35</li> <li>S36</li> <li>S37</li> </ul>              | 374382<br>382390<br>390398<br>398406<br>406414<br>414422<br>422430<br>430438<br>438446<br>446454<br>454462 | 378<br>386<br>394<br>402<br>410<br>418<br>426<br>434<br>442                                           |  |  |

| W LIHE band                  |                  |     |  |  |
|------------------------------|------------------|-----|--|--|
| IV UHF band<br>21 470478 474 |                  |     |  |  |
|                              | 470478           |     |  |  |
| 22                           | 478486           | 482 |  |  |
| 23                           | 486494           | 490 |  |  |
| 24                           | 494502           | 498 |  |  |
| 25                           | 502510           | 506 |  |  |
| 26                           | 510518           | 514 |  |  |
| 27                           | 518526           | 522 |  |  |
| 28                           | 526534           | 530 |  |  |
| 29                           | 534542           | 538 |  |  |
| 30                           | 542550           | 546 |  |  |
| 31                           | 550558           | 554 |  |  |
| 32                           | 558566           | 562 |  |  |
| 33                           | 566574           | 570 |  |  |
|                              |                  |     |  |  |
| 34                           | 574582           | 578 |  |  |
| 2.5                          | V UHF band       |     |  |  |
| 35                           | 582590           | 586 |  |  |
| 36                           | 590598           | 594 |  |  |
| 37                           | 598606           | 602 |  |  |
| 38                           | 606614           | 610 |  |  |
| 39                           | 614622           | 618 |  |  |
| 40                           | 622630           | 626 |  |  |
| 41                           | 630638           | 634 |  |  |
| 42                           | 638646           | 642 |  |  |
| 43                           | 646654           | 650 |  |  |
| 44                           | 654662           | 658 |  |  |
| 45                           | 662670           |     |  |  |
|                              |                  | 666 |  |  |
| 46                           | 670678           | 674 |  |  |
| 47                           | 678686           | 682 |  |  |
| 48                           | 686694           | 690 |  |  |
| 49                           | 694702           | 698 |  |  |
| 50                           | 702710           | 706 |  |  |
| 51                           | 710718           | 714 |  |  |
| 52                           | 718726           | 722 |  |  |
| 53                           | 726734           | 730 |  |  |
| 54                           | 734742           | 738 |  |  |
| 55                           |                  | 746 |  |  |
| 56                           | 742750<br>750758 | 754 |  |  |
| 57                           | 758766           | 762 |  |  |
| 58                           | 766774           | 770 |  |  |
| 59                           | 774782           | 778 |  |  |
| 60                           | 782790           |     |  |  |
| 00                           | Additional       |     |  |  |
| UHF band                     |                  |     |  |  |
| 61                           | 790798           |     |  |  |
| 62                           |                  | 802 |  |  |
| 63                           | 806814           | 810 |  |  |
| 64                           | 814822           | 818 |  |  |
| 1                            | 822830           | 826 |  |  |
| 65                           |                  |     |  |  |
| 66                           | 830838           | 834 |  |  |
| 67                           | 838846           | 842 |  |  |
| 68                           | 846854           | 850 |  |  |
| 69                           | 854862           | 858 |  |  |
|                              |                  |     |  |  |

#### 6.1 Program Edit

You can move highlight by pressing UP / DOWN key and OK key to select the programs which you want to edit.

You can press PAGE UP/DOWN key to implement the Page Up/ Page Down function

You can press RIGHT /LEFT key to switch item TV, Radio, Favorite.

Press **Back** key to exit the current menu.

#### Favorite

In full screen, press FAV key, it will display the "Favorite list" window on the left of the screen.

In the "Favorite list" window you can move highlight by pressing UP/DOWN key to select favorite channels.

In the "Favorite list" window you can press RIGHT or LEFT key to select favorite groups, Pressing PAGE Up/Down keys can implement the function.

Press BACK key to exit the current window.

#### Delete

Select the channels that you want, and press RED key to delete the channel by pressing YES button. Move

Select the channels that you want, and press GREEN key to move the channel. Move the cursor UP/DOWN key to the desired position, press the OK button to confirm.

#### Rename

Select the channels that you want, and press YELLOW key to edit the channel name.

#### Lock

Select the channels that you want, and press BLUE key to lock the channel, Back program with a small lock symbol. The default password is "0000".

#### 6.2 EPG

The STB has an Electronic Program Guide (EPG) to help you navigate channels through all the possible viewing options. The EPG supplies information such as channel listings and starting/ ending timer for all available channels.

Press EPG key to display EPG screen.

Press OK key to select the channels by different group, such as by "Favorite/Satellite'.

Press LEFT key to select different display modes among Now EPG, Next EPG, more and Schedule.

Press BACK button to return main menu

#### 6.3 PVR Configure

In the Disk- item, you can press **OK** button to select use disk.

In the "Timeshift size" item, you can press OK button to set the size 10Min, 30Min or 60Min (The length of time you need disk space to support). 6.4 PVR Manager

You can move highlight by pressing UP/DOWN key, and Press the **OK** button to select the desired operation.

You can the RED button to preview files.

You can the YELLOW button to Play files. You can press the BLUE button to Delete files.

Press BACK button to exit menu.

#### 6.5 Timeshift

In the timeshift item, you can control the broadcast temporarily, and press BACK key to exit timeshift mode. 7. System

Press LEFT button to enter main menu. Press OK button to enter the sub-menu. Press BACK button to return to main menu.

#### 7.1 Recall List

In the "Recall List" item, You can recall to the set 1, 3 or 5 programs (you can quickly and controlled by remote control).

#### 7.2 Subtitle Switch

Press the **OK** button to switch ON/OFF

Press SUBT key in full screen, you can switch subtitle on or off. If the channel has no subtitle information it will show "No subtitle Data" on the screen.

#### 7.3 Factory data reset

Press the **OK** button to restore factory settings, the default password is 0000.

! Notice

This action will delete all of the information, the software returns to the original state.

#### 7.4 Set password

In the et password item, you can reset all passwords (the default password is 0000).

#### 7.5 Parental rating age

Press OK button to set the parental rating age is "All or 4...18" (the default password is 0000').

#### 7.6 TTX Region

In the "TTX Region item, you can switch the default teletext region. 8. Option

Press LEFT button to enter main menu. Press OK button to enter the submenu. Press BACK button to return to main menu.

#### 8.1 Picture Size

When you enter Picture size menu, there will display the screen.

8.2 Subtitle Language In the ubtitle language item, you can

switch the default language.

#### 8.3 Audio Language

In the udio language item, you can switch the default language. 8.4 Blackout Policy

In the lackout policy item, you can switch the ON/OFF

#### 8.5 Information Show Time

When you enter nformation show time' menu, you can switch the time is 2s,3s..,10s.

#### 9. Apps

Press the "Apps" item, then press OK key to enter. You can find all the apps setting in the device. 9.1 Browser

Press "Browser" item, the homepage is Google page.

#### 9.2 Appinstaller

Press "Appinstaller", press **OK** to enter. You can install apps by this app installer function. Please copy your desired software as app format from the computer to the USB storage device first, and then choose the desired device in order to scan the apps. Press **OK** to install your desired software. When the installation finished, the software item will be shown in My Apps

#### 9.3 CS-Protocol

Press "CS-Protocol", press OK to enter. You may need to enter the account number

#### 9.4Update&Backup

Press "Update&Backup" item, press OK to enter. Click "Selecf" if you have upgrade package zip file in USB storage device or SD card, choose the zip file then click "Update" to start the update process. When the update process is finished, system will restart automatically.

#### 10. Local

Press the "Local" item, then press OK key to enter Here you can cut, copy, paste, move the files and folders between the local disk and external storage card.

#### 11. Settings

Press the "Settings' item, then press **OK** key to enter.

#### 11.1 Wi-Fi Network

Check "Wi-Fi', System will start scanning available wireless points around you automatically.

Choose an access point and enter the password.

After authenticating, IP address will be given to the box and "connected' is shown, wireless connection is available now.

Wi-Fi connection and Ethernet

connection are mutually excluded in this setting app. Only one could be activated at the same time.

#### 11.2 Ethernet Network

Click "Ethernet", System will start DHCP process automatically.

When the IP address appears, the network connection is available.

#### 11.3 Display

Symptom

No signal

Settings you made in the menu have not change

Receiver is on, but no

picture or sound except

the following messages

Receiver not responding

No display on the VFD

The contents of the USB

flash drive cannot be

The tv screen is blank

and the player led is

to remote control unit

Poor picture Quality

No sound

screen

read

blinkina

**Display Panel** 

NOpicture on the

(NO TV program)

Press "Display" to choose display setting. Here you can toggle HDMI auto-detection, hide or show status bar at the bottom of the screen, adjust display area, set screen saver timeout. Display Position: use "UP or DOWN" button to adjust the display area size.

Possible cause

partly or fully

LNB is out of order

Channel is not available

Channel is scrambled

The level of signal is too weak

Connected ( short circuit or open circuit)

The position of dish is aligned incorrectly

RCU batteries are dead or inserted incorrectly

The RCU is pointing toward wrong direction

The power cord is not plugged in correctly.

The level of Signal strength is too low

The cable is connected incorrectly

The Volume level is too low

Receiver is in Standby mode.

30 seconds and restart the TV BOX

Mute function is active

port of your television.

TV BOX into 720P

#### 11.4 Advanced

Click "Advanced" to choose advanced settings. Here you can setup Mira cast, Remote Control, Google TV Remote, Location, Digital audio autodetection and Digital Audio Output.

#### 11.5 Other

Click "Other" to see more TV Box information. You can do system update and adjust more settings here.

#### 12. Upgrade Steps

Please unzip the upgrade package to the SD card; there are three files in the root of the SD card as follow.

aml\_sdc\_burn.ini (Configuration settings file) aml upgrade package.img (the

upgrade package zip file) Recovery (optional)

Insert HDMI cable or AV cable and SD card with the box. (Connect the other side of the HDMI cable to the TV HDMI port.) Often press the "RECOVERY"

button next to the TF card.

Please insert the adapter to the STB energized (Keep pressing the RECOVERY button).

The upgrade process will start automatically.

Tips: You can check the build number in settings to confirm to confirm you have updated the box successfully.

#### 13. Troubles hooting

If you suspect there is a fault with your receiver, please check the following trouble shooting guide before calling an authorized service agent.

Warning! Under no circumstances attempt to repair the receiver yourself. Tampering with the receiver may result in fatal electric shock and will invalidate your warranty.

The receiver lost power before being able to enter into standby

mode. Some of the settings saved by user can be deleted

The cable from the LNB or Terrestrial antenna is incorrectly

RCA Jack or cable is not connected firmly to the video output

Incorrect channel or video output is selected on your television

If one of the USB can not be read, please turn off the BOX for

Turn off your TV BOX, wait 30 seconds, turn it on again. If under HDTV status, check if HDTV connection is correct or change another HDTV cable, set the output resolution of this

Brightness level of your TV set is incorrectly defined

The USB flash drive format is not compatible with the box